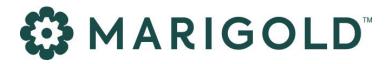

Engage Delivery Cloud

PRODUCT MANUAL | August 2023

## 1 Foreword

#### Copyright

The contents of this manual cover material copyrighted by Marigold. Marigold reserves all intellectual property rights on the manual, which should be treated as confidential information as defined under the agreed upon software licence/lease terms and conditions.

The use and distribution of this manual is strictly limited to authorised users of the Marigold Interactive Marketing Software (hereafter the "Software") and can only be used for the purpose of using the Software under the agreed upon software licence/lease terms and conditions. Upon termination of the right to use the Software, this manual and any copies made must either be returned to Marigold or be destroyed, at the latest two weeks after the right to use the Software has ended.

With the exception of the first sentence of the previous paragraph, no part of this manual may be reprinted or reproduced or distributed or utilised in any form or by any electronic, mechanical or other means, not known or hereafter invented, included photocopying and recording, or in any information storage or retrieval or distribution system, without the prior permission in writing from Marigold.

Marigold will not be responsible or liable for any accidental or inevitable damage that may result from unauthorised access or modifications.

User is aware that this manual may contain errors or inaccuracies and that it may be revised without advance notice. This manual is updated frequently.

Marigold welcomes any recommendations or suggestions regarding the manual, as it helps to continuously improve the quality of our products and manuals.

## 2 Table of Contents

| 1                        | Fore                  | Foreword 2                         |    |
|--------------------------|-----------------------|------------------------------------|----|
| 2                        | Table of Contents 3   |                                    |    |
| 3                        | Goal                  | of this document                   | 4  |
| 4                        | Prere                 | quisites                           | 5  |
| 5                        | Enga                  | ge Delivery Cloud                  | 6  |
|                          | 5.1                   | Available endpoints                | 6  |
| 6                        | Auth                  | entication                         | 7  |
|                          | 6.1                   | Basic Authentication               | 7  |
|                          | 6.2                   | JWT authentication                 | 7  |
|                          | 6.3                   | Which authentication should I use? | 7  |
| 7 Sending email messages |                       | ling email messages                | 8  |
|                          | 7.1                   | Structure of the /send request     | 8  |
|                          | 7.2                   | Example of the /send request       | 10 |
|                          | 7.3                   | Response of the /send request      | 11 |
|                          | 7.4                   | Example of the /send response      | 11 |
| 8                        | Processing feedback 1 |                                    | 12 |
|                          | 8.1                   | Example of the feedback            | 12 |
| 9                        | Security measures 13  |                                    |    |

## 3 Goal of this document

This document contains the technical documentation of Engage Delivery Cloud. After reading this document, the reader should be able to perform valid HTTPS calls to the API and interpret the results. This is a technical document: it will in no way provide a guide on how to create valid email content.

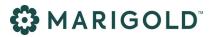

## 4 **Prerequisites**

Before using Engage Delivery Cloud, Marigold will configure an *Account* and one or more *Mail domains* for the customer. This ensures that only users that are authorized to use the API can send out emails, and that customers can send emails from their mail domains only.

Whenever a user tries to send an email from an unknown mail domain or a mail domain that isn't owned by them, the mail will not be sent out.

In order to set up your account and/or mail domain(s), contact Marigold support.

# 5 Engage Delivery Cloud

Engage Delivery Cloud is a web service that enables an authenticated user to send out email messages via the GRID platform.

### 5.1 AVAILABLE ENDPOINTS

| ENDPOINT                     | HTTP V | ERB  | FUNCTION                | NEEDS<br>AUTHENTICATION |
|------------------------------|--------|------|-------------------------|-------------------------|
| /email/send                  |        | POST | Send out email messages | Yes                     |
| /authentication/authenticate |        | POST | Obtain a JWT token      | Yes                     |

# 👶 MARIGOLD<sup>®</sup>

## 6 Authentication

Engage Delivery Cloud supports 2 kinds of authentication: Basic Authentication, and authentication via JSON Web Tokens (JWT)<sup>1</sup>.

### **6.1 BASIC AUTHENTICATION**

When using basic authentication, **each** call to the API needs to have an Authorization header in the following format:

| KEY           | VALUE                                                            |
|---------------|------------------------------------------------------------------|
| Authorization | Basic Base64Encode( <username>:<passcode>)</passcode></username> |

For example; if the username is *username*, and the passcode is *notsosecurepasscode*, the header would look like this:

| KEY           | VALUE                                          |
|---------------|------------------------------------------------|
| Authorization | Basic dXNlcm5hbWU6bm90c29zZWN1cmVwYXNzY29kZQ== |

The username and passcode will be provided by Marigold when subscribing to the platform.

### 6.2 JWT AUTHENTICATION

When using JWT authentication, **each** call needs to have a *Bearer Token*. This bearer token can be obtained by doing a call to the *Authenticate* endpoint. A token will expire after 24 hours. When this token has been expired, a new token can be obtained using the *Authenticate* call.

Calls to the Authenticate endpoint also require authentication. Both Basic and JWT are supported.

Example of the authorization header with the bearer token:

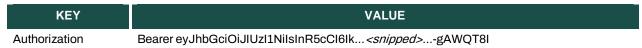

### 6.3 WHICH AUTHENTICATION SHOULD I USE?

JWT is the preferred form of authentication.

<sup>&</sup>lt;sup>1</sup> https://jwt.io/introduction/

## 7 Sending email messages

## 7.1 STRUCTURE OF THE /SEND REQUEST

The /send endpoint expects a POST call with a JSON payload, that consists of an array of email objects. The structure of these objects is listed below. Each POST request can contain up to 100 messages.

Note that you can only send emails from a domain that is registered by Marigold and linked to the authenticated account.

#### Email object

| PROPERTY       | DATA T           | YPE            | VALUE                                                                        | REQUIRED |
|----------------|------------------|----------------|------------------------------------------------------------------------------|----------|
| reference      |                  | String         | A unique identifier for the email message                                    | yes      |
| content        |                  | Content object | The content of the email. <u>See</u><br><u>below</u>                         | yes      |
| headers        | Headers Object   |                | The headers of the email. <u>See</u><br><u>below</u>                         | yes      |
| tags           | Array of strings |                | Tags that can be sent along for<br>reporting uses                            | no       |
| customsendtime | DateTime         |                | The time (within the next 24h)<br>when you want the email to be<br>scheduled | no       |

#### Content object

| PROPERTY    | DATA TYPE                   | VALUE                                                                                   | REQUIRED |
|-------------|-----------------------------|-----------------------------------------------------------------------------------------|----------|
| html        | String                      | The Html content of the email                                                           | yes      |
| text        | String                      | The text content of the email                                                           | yes      |
| attachments | Array of Attachment objects | Email attachments. Either inline<br>or with an URI to a remote<br>attachment. See below | no       |

#### Attachment object

| PROPERTY | DATA TYPE | VALUE                            | REQUIRED |
|----------|-----------|----------------------------------|----------|
| filename | String    | The name of the attachment       | yes      |
| mimetype | String    | The Mime Type of the attachment  | yes      |
| data     | String    | The base64-encoded data          | no*      |
| uri      | String    | The Uri of the remote attachment | no*      |

\* either 'data' or 'uri' is required.

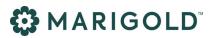

#### Headers object

| PROPERTY        | DATA TYPE               | VALUE                                                                   | REQUIRED |
|-----------------|-------------------------|-------------------------------------------------------------------------|----------|
| subject         | String                  | The subject of the email                                                | yes      |
| to              | EmailEntity             | The Recipient. See below                                                | yes      |
| from            | EmailEntity             | The Sender. See below                                                   | yes      |
| reply           | EmailEntity             | Reply Address. See below                                                | yes      |
| listunsubscribe | String                  | The List-Unsubscribe header                                             | yes      |
| optional        | Array of Header objects | An array of headers that will be added to the message. <u>See below</u> | no       |

#### EmailEntity object

| PROPERTY | DATA TYPE | VALUE                           | REQUIRED |
|----------|-----------|---------------------------------|----------|
| address  | String    | The email address of the entity | yes      |
| alias    | String    | The alias of the entity         | no       |

NOTE: The address of the sender (from header) MUST use a mail domain that is configured for your account. Example: if you own the domain *exampledomain.com*, a valid address will be 'newsletter@exampledomain.com'.

#### Header object

| PROPERTY | DATA TYPE | VALUE                                  | REQUIRED |
|----------|-----------|----------------------------------------|----------|
| name     | String    | The header name (MUST start with 'X-') | yes      |
| value    | String    | The header value                       | yes      |

# 🛟 MARIGOLD

### 7.2 EXAMPLE OF THE /SEND REQUEST

Below you can find an example of a Send call:

```
"reference": "2020-02-01-01",
      "content": {
          "html": "This is the HTML content of the message",
          "text": "This is the Text content",
          "attachments": [
              {
                   "filename":"Placeholder.jpg",
                   "uri": "https://via.placeholder.com/300",
                   "mimeType":"image/jpg"
              }
      },
      "headers":{
          "subject": "Example of an email",
          "to": {
              "Alias": "John Doe",
              "address":"johndoe@selligent.com"
              },
          "from": {
              "Alias":"Email Sender",
              "Address": "sender@senderdomain.slgnt.eu"
              },
          "reply": {
              "Alias": "Reply",
              "Address": "reply@senderdomain.com"
          },
          "listunsubscribe": "<http://www.example.com/unsubscribe.aspx?ID=123456>
<mailto:unsubscribe@example.com?subject=unsubscribe 123456>",
          "optional": [
                   "name": "x-optionalHeader",
                   "value": "headervalue"
              }]
      },
      "tags":[
          "ExampleMail", "Documentation"
          1
  }
```

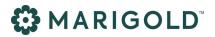

### 7.3 RESPONSE OF THE /SEND REQUEST

Whenever a call has been successful, the response of the POST request will contain an array of result objects; for each message in the request, a result object will be returned:

#### **Result object**

| PROPERTY  | DATA TYPE | VALUE                                                             | REQUIRED  |
|-----------|-----------|-------------------------------------------------------------------|-----------|
| reference | String    | The reference that was used in the request                        | reference |
| gridid    | String    | A unique identifier that is used as an identifier by the platform | gridid    |

These results can be used to map a *reference* (client side identifier of a message) to the *gridid* (platform side identifier of a message) when processing the feedback.

### 7.4 EXAMPLE OF THE /SEND RESPONSE

And a corresponding response:

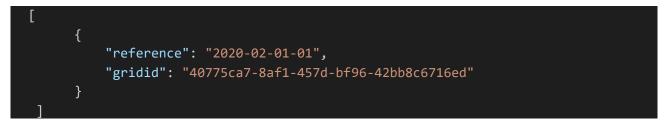

# 👶 MARIGOLD

## 8 Processing feedback

When an email has been processed by the system (either successfully delivered, or bounced), a feedback object will be sent to a webhook.

A client can hook to this webhook to process the results of the emails. Each call will contain an array of Feedback objects. Each object will contain information about the message:

#### Feedback object

| PROPERTY    | DATA TYPE | VALUE                                                                                          |
|-------------|-----------|------------------------------------------------------------------------------------------------|
| accountid   | String    | The account that was used to send out the message                                              |
| clientid    | String    | The client that was used to send out the message                                               |
| gridid      | String    | The platform identifier for the message. This maps to the <i>GridId</i> property of the result |
| smtpoutcome | String    | The smtp response of the mail server/the reason why a message could not be sent                |
| sendtime    | DateTime  | When the message was sent                                                                      |
| result      | Integer   | A status code representing the result of an email                                              |

The explanation of the status codes is listed below:

| CODE | MEANING       |
|------|---------------|
| 1    | Success       |
| 2    | Undeliverable |

## 8.1 EXAMPLE OF THE FEEDBACK

A webhook will receive the following POST body:

```
    "accountId": 5,
    "clientId": 3,
    "gridId": "40775ca7-8af1-457d-bf96-42bb8c6716ed ",
    "smtpOutcome": "250 2.6.0 15008 bytes received in 00:00:00; Message id 20200213
0526509467 accepted for delivery",
    "sendTime": "2020-02-13T05:26:51.473+00:00",
    "result": 1
}
```

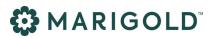

## 9 Security measures

All calls to the API require HTTPS / TLS1.2 transport encryption. All content data is stored for a maximum of 48 hours using AES256 encryption. (FIPS 140-2 compliant)